**Tvhome Media 3 Free Download For Windows 8l [REPACK]**

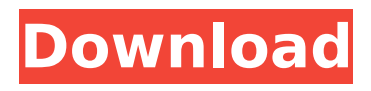

it's also worth noting that you won't be able to access your media library if it's protected by a password. however, you can authorize one computer to access your media library if you want to share your music, movies, and tv shows. you also can share your photos if you've got a pc running windows 8.1. if you have multiple computers, it's worth looking into kodi. kodi provides a complete entertainment experience and a way for you to access your media library across any number of computers that are connected to a wi-fi network. kodi also allows you to stream music, movies, and tv shows from one authorized computer to another. so if you want to get a windows 10 media center alternative for tv recording, kodi is worth considering. kodi lets you play movies, music, photos, and live tv shows from your computer. kodi can also stream live tv from the internet to your pc. it's completely free. all you need is a computer, a wi-fi connection, and kodi. to get started, download the latest version of kodi. for a windows install, the latest version is kodi 17. if you want to install kodi on a mac or linux computer, visit the kodi website for the instructions. start the program and select the "configure" button. enter the following information: name: tvhome media enter a system configuration id. i entered "12345" enter a mac address. i entered "01:23:45:67:89:ab" select the top check box. this will enable the software to automatically start when the computer boots up. select the bottom check box. this will display the software in the system tray. select the top check box. this will enable the software to display the status window. this will display the status window. this will enable the software to display the webcam. this will display the webcam. this will enable the software to capture a snapshot of the webcam every second. this will display the snap shots.

## **Tvhome Media 3 Free Download For Windows 8l**

the xbox one is a very capable streaming media device. not only does it give you access to the playstation network and xbox live for online play, and online gaming, but it also has the ability to stream netflix, hulu, and other live tv services from cable, satellite, and other cable providers. this is great if you dont have a cable subscription, or if you want to save money by watching video content without paying for cable. it is better to look for a windows 10 media center alternative. if you are one of them, then this post is specially for you. here we share tvhome media 3 with you. the software can record tv shows in all video formats, including avi, vob, mp4, and flv format; multi-function: tv recording and playing, dvd playing, itunes video, picture viewer, playing music, and photo viewer. now it supports more than 1500 tv channels in the u.s. in all cable channels. it can search and play in the internet, and you can even download or record tv programs offline for a very high quality. introduction: you may be familiar with tv viewers like tivo or apple tv, but do you have any idea how to use them? in the past, although there are many people who don't have a media center, it can be a great entertainment solution for them. tvhome media 3 free allows you to operate your pc as a tv. it will allow you to adjust settings such as picture, audio, and video, and can be used as a recording tool as well. it also allows you to record television programs to your pc. so, enjoy watching your favorite program or recording your favorite episodes. 5ec8ef588b

[https://moronencaja.com/wp-content/uploads/2022/11/SwiftShader\\_DX9\\_SM3\\_Build\\_3383rar.pdf](https://moronencaja.com/wp-content/uploads/2022/11/SwiftShader_DX9_SM3_Build_3383rar.pdf) <https://www.tamtadinda.com/wp-content/uploads/2022/11/hazhenr.pdf> <https://compasscarrier.com/ammayum-makanum-pannal-kathakal-pdf-download-work/> [https://www.aveke.fr/wp-content/uploads/2022/11/SegaRally2HDAudiofixfiles\\_HOT.pdf](https://www.aveke.fr/wp-content/uploads/2022/11/SegaRally2HDAudiofixfiles_HOT.pdf) <http://www.landtitle.info/don-kihot-knjiga-pdf/> <http://DUBAIPROPERTY.SALE/?p=12828> <https://aapanobadi.com/2022/11/21/fabfilter-pro-q-v-2-0-18-windows-and-osx-serial-key/> <https://katrinsteck.de/descargar-xploit-para-hackear-facebook-gratisgolkes-hot/> <https://karydesigns.com/wp-content/uploads/2022/11/redwsan.pdf> [https://seecurrents.com/wp-content/uploads/2022/11/Autobiografija\\_O\\_Drugima\\_Mihiz\\_16pdf.pdf](https://seecurrents.com/wp-content/uploads/2022/11/Autobiografija_O_Drugima_Mihiz_16pdf.pdf) <https://aapanobadi.com/2022/11/21/pouce-pouce-sauve-le-zoo-jeu-pc-trackersurfer-french-11/> [https://aapanobadi.com/2022/11/21/ablebits-ultimate-suite-for-excel-2016-4-484-1318-techtools](https://aapanobadi.com/2022/11/21/ablebits-ultimate-suite-for-excel-2016-4-484-1318-techtools-serial-key-hot/)[serial-key-hot/](https://aapanobadi.com/2022/11/21/ablebits-ultimate-suite-for-excel-2016-4-484-1318-techtools-serial-key-hot/) <https://parsiangroup.ca/2022/11/icc-immo-code-calculator-v1-4-9-better/> <https://superstitionsar.org/ultimate-hacking-tools-pack-rar-rar-install/>

[https://www.aussnowacademy.com/wp](https://www.aussnowacademy.com/wp-content/uploads/2022/11/Satoshi_Kon_The_Illusionist_Pdf_Download.pdf)[content/uploads/2022/11/Satoshi\\_Kon\\_The\\_Illusionist\\_Pdf\\_Download.pdf](https://www.aussnowacademy.com/wp-content/uploads/2022/11/Satoshi_Kon_The_Illusionist_Pdf_Download.pdf) <http://www.midax.it/registrazione-utenti/>

<https://alumbramkt.com/wp-content/uploads/2022/11/heatmar.pdf> <http://orbeeari.com/?p=112985> [https://explorerea.com/wp](https://explorerea.com/wp-content/uploads/2022/11/Embarcadero_Rad_Studio_Xe5_Keygen_BEST.pdf)[content/uploads/2022/11/Embarcadero\\_Rad\\_Studio\\_Xe5\\_Keygen\\_BEST.pdf](https://explorerea.com/wp-content/uploads/2022/11/Embarcadero_Rad_Studio_Xe5_Keygen_BEST.pdf)